# **Autocad Marathi**

When people should go to the books stores, search foundation by shop, shelf by shelf, it is essentially problematic. This is why we offer the books compilations in this website. It will entirely ease you to see guide **autocad marathi** as you such as.

By searching the title, publisher, or authors of guide you in point of fact want, you can discover them rapidly. In the house, workplace, or perhaps in your method can be all best area within net connections. If you purpose to download and install the autocad marathi, it is definitely simple then, past currently we extend the connect to purchase and create bargains to download and install autocad marathi suitably simple!

*Plumber Marathi MCQ - HHH*  $\Box \Box \Box \Box$  $Pi$ חחחחח MCQ הוא ה अभियांत्रिकी अभ्यासक्रम  $n$ unnan, annanan  $\n$  NSOF अभ्यासक्रमासाठी एक साधे noona ooo , anaan aanaana and ona anno onanonano MCQ सर्वे विषयांचा समावेश विषय ज्यात सुरुवातीला मूलभूत फिटिंगबद्दल सर्व नवीनतम आणि महत्त्वाचे आणि उमेदवाराने प्रतिप्रतिप्रतिप्रति प्रतिप्रति संबंधित संबंधित संबंधित संबंधित संबंधित संबंधित संबंधित संबंधित संबंधित संबंधि व्यवसाय उदा., सुतार, वेल्डिंग (गगग गगग गगगग), गगगग गगगगगग जगणगणाना नगण-नगणगण नगणगण

होते. मूलभूत फिटिंगमध्ये मार्किंग, सॉइंग, चिपिंग,  $n$ त्रतातात, ततताताताता, ग्राघाचाचा सर्वाच सुरक्षा सुरक्षामाण बाबींचे निरीक्षण करणे ही ।तातातात ताताता तातातात. ताताताताता  $1000$   $10000$   $\pm 0.25$   $10$ NN NNN. स्रामक्षेपच्या बाबी बाबी बाबी बाबी बाबी बाबी प्रधान केले प्रधान केले प्रधान केले प्रधान केले प्रधान केले प्रधा OSH&E, PPE, FIFIFIFIFIFIFI <u>ताताता, ततततततततततत ततततततत</u> घटकांचा समावेश आहे. वेगवेगवेग वेगवेगवेग वेगवेगवेगवे गत. गगा वागागागागागागाग वेगवेगळ्या व्यासाचे आणि कोनांचे पाईप जोडणे,

वेगवेगळ्या प्रकारच्या थ्रेड कटिंग पाईप्स आणि फिटिंगचे सामान. विटांची भिंत आणि आरसीसी कास्टिंग तयार करणे. पानी लागानानानानाना वाटा भिंत कापणे . पाईप्स वाकवणे, पाणा विद्यालापासाठी पाने विद्यालय सर्किट बनवणे, कॉक्स आणि व्हॉल्व्ह निश्चित करणे, पाण्याचे विश्लेषण चाचणी, पाणापाणाचा पाणा वापाणाचा वापाणाचा शिकवल्या जातात. ह्युमड त्वानानानाना नगरानानानान संरेखन आणि टाकणे आणि ड्रेनेज पाइप लाइनची देखभाल. इलेक्ट्रिक पंप बसवणे आणि देखभाल करणे, तपासणी चेंबर, मॅनहोल, गटर, सेप्टिक टाकी, सॉकेट इत्यादीचे बांधकाम. ड्रेनेज पाईपची चाचणी, लिकेज पाईप लाईन काढून टाकणे, व्हॉल्व्ह आणि कॉकची स्थापना, फिक्सिंग आणि देखभाल, वॉटर मानान, मननगणनान, मनन मननगणना aana aana aana, aanaanaana <u>nana ananan anananan a</u> प्रतानकानगणनान, नगणनाना नगण आणि रिकंडिशनिंग, सॅनिटरी फिटिंग्जचे स्क्रॅपिंग आणि <u>nananan ana anan.</u> **AutoCAD 2012 and AutoCAD LT 2012 Bible** - Ellen Finkelstein 2011-06-15 The latest version of this

*Downloaded from* perennial favorite, in-depth, reference-tutorial This topselling book has been updated by AutoCAD guru and author Ellen Finkelstein to provide you with the very latest coverage of both AutoCAD 2012 and AutoCAD LT 2012. It begins with a Quick Start tutorial, so you start creating right away. From there, the book covers so much in-depth material on AutoCAD that it is said that even Autodesk employees keep this comprehensive book at their desks. A DVD is included that features before-and-after drawings of all the tutorials and plenty of great examples from AutoCAD professionals. Explains in depth both AutoCAD 2012 and AutoCAD LT 2012 Written by Ellen Finkelstein, a long-time AutoCAD instructor and very popular author of many editions of the AutoCAD Bible Starts with a tutorial on AutoCAD 2012 that covers the basics of creating drawings, using commands, and specifying coordinates Builds on early chapters to cover more complex 2D and 3D

drawing techniques Discusses advanced topics such as customization and programming AutoCAD using AutoLISP and VBA Features a DVD with before-and-after drawings for each tutorial, and more If you're eager to create 2D and 3D technical drawings with AutoCAD 2012, the AutoCAD 2012 and AutoCAD LT2012 Bible is what you need! **AutoCAD Electrical 2016 Black Book** - Gaurav Verma 2015-04-24

The AutoCAD Electrical 2016 Black Book, the second edition of AutoCAD Electrical Black books, has lots of new features and examples as compared to previous edition. Following the same strategy as for the previous edition, the book is written to help professionals as well as learners in performing various tedious jobs in Electrical control designing. The book follows a step by step methodology. The book covers use of right tool at right places. The book covers almost all the information required by a learner to master the AutoCAD Electrical. The book starts with

basics of Electrical Designing, goes through all the Electrical controls related tools and ends up with practical examples of electrical schematic and panel designing. Chapter on Reports makes you comfortable in creating and editing electrical component reports. This edition also discusses the interoperability between Autodesk Inventor and AutoCAD Electrical which is need of industry these days. Some of the salient features of this book are : In-Depth explanation of concepts Every new topic of this book starts with the explanation of the basic concepts. In this way, the user becomes capable of relating the things with real world. Topics Covered Every chapter starts with a list of topics being covered in that chapter. In this way, the user can easy find the topic of his/her interest easily. Instruction through illustration The instructions to perform any action are provided by maximum number of illustrations so that the user can perform the actions

*Downloaded from*

discussed in the book easily and effectively. There are about 1000 illustrations that make the learning process effective. Tutorial point of view The book explains the concepts through the tutorial to make the understanding of users firm and long lasting. Each chapter of the book has tutorials that are real world projects. Project Free projects and exercises are provided to students for practicing. For Faculty If you are a faculty member, then you can ask for video tutorials on any of the topic, exercise, tutorial, or concept.

**Draughtsman Mechanical Marathi MCQ** - Manoj Dole ड्राफ्ट्समन मेकॅनिकल सामानानाना तान तानानाना अभियांत्रिकी भागानानानानानाना एक सामग्र  $[1]$ 2022 मध्ये सुधारित NSQ F-5 annannan , annannanna मेकॅनिकल. यामध्ये अधोरेखित आणि ठळक अचूक उत्तरांसह वस्तुनिष्ठ प्रश्नांचा annan ann MCO annan anna annanan annan ann annan रेखाचित्र उपकरणे वापरून भौमितिक आकृत्यांबद्दल

*Downloaded from* नवीनतम आणि महत्वाचे, योग्य प्रमाणात मशीन घटकांचे  $\Box \Box \Box \Box \Box \Box \Box \Box \Box \Box \Box \Box \Box \Box \Box$ , BIS मानकानुसार रेखाचित्र पत्रक तयार करण्याची प्रक्रिया, aanaan aanaa. aanaanaan una, annan annan ann विभाग दृश्ये. लेटरिंग, सहिष्णुता, मेट्रिक बांधकाम, तांत्रिक रेखाटन आणि innnnnnnn nnnnnnnnnn*.* गायाताताता ततातातात. ततातात आणि दृष्टीकोन प्रोजेक्शन, nananana, ananana ana लॉकिंग उपकरणे, संबंधित व्यापारांवर प्रशिक्षण उदा. फिटर, टर्नर, मशिनिस्ट, शीट मानान वर्णाणा, वनगणन, वनगणनाग मॅन, इलेक्ट्रीशियन आणि मेंटेनन्स मोटार वाहने, OSH&E, PPE, **MONDONIO**, प्रथमोपचार आणि त्तावावावावावा 5S, वावव, वावव फिटिंग्ज, गियर्स आणि कॅम्स, 3D **HIGAGOO HIGAGOO HIGAGOO** निर्माण करणे , .dwg  $\Box$ नि.pdf मानानानानानाना नगनान ण्यासाठा प्रतानाचा unnanana, anaan anaana / ऑटो CAD इन्व्हेंटर/ 3D मानानाना, मानानानानानानानानानान गाग, गागागाग, गागागाग गागागा गाग साहित्याचे बिल आणि बरेच काही. Folklore and the Internet -

*[westcoasthorizonsphotography.com](http://westcoasthorizonsphotography.com)*

Trevor J. Blank 2009-09-15 A pioneering examination of the folkloric qualities of the World Wide Web, e-mail, and related digital media. These stuidies show that folk culture, sustained by a new and evolving vernacular, has been a key, since the Internet's beginnings, to language, practice, and interaction online. Users of many sorts continue to develop the Internet as a significant medium for generating, transmitting, documenting, and preserving folklore. In a set of new, insightful essays, contributors Trevor J. Blank, Simon J. Bronner, Robert Dobler, Russell Frank, Gregory Hansen, Robert Glenn Howard, Lynne S. McNeill, Elizabeth Tucker, and William Westerman showcase ways the Internet both shapes and is shaped by folklore *The Gentle Art of Swedish* Death Cleaning<sub>Margareta</sub> Magnusson 2018-01-02 A charming, practical, and unsentimental approach to putting a home in order while reflecting on the tiny joys that

*Downloaded from* make up a long life. In Sweden there is a kind of decluttering called döstädning, dö meaning "death" and städning meaning "cleaning." This surprising and invigorating process of clearing out unnecessary belongings can be undertaken at any age or life stage but should be done sooner than later, before others have to do it for you. In The Gentle Art of Swedish Death Cleaning, artist Margareta Magnusson, with Scandinavian humor and wisdom, instructs readers to embrace minimalism. Her radical and joyous method for putting things in order helps families broach sensitive conversations, and makes the process uplifting rather than overwhelming. Margareta suggests which possessions you can easily get rid of (unworn clothes, unwanted presents, more plates than you'd ever use) and which you might want to keep (photographs, love letters, a few of your children's art projects). Digging into her late husband's tool shed, and her own secret drawer of vices,

Margareta introduces an element of fun to a potentially daunting task. Along the way readers get a glimpse into her life in Sweden, and also become more comfortable with the idea of letting go. **Tutorial Guide to AutoCAD 2015** - Shawna Lockhart 2014-06-13 Tutorial Guide to AutoCAD 2015 provides a step-by-step introduction to AutoCAD with commands presented in the context of each tutorial. In fifteen clear and comprehensive chapters, author Shawna Lockhart guides readers through all the important commands and techniques in AutoCAD 2015, from 2D drawing to solid modeling and finally finishing with rendering. In each lesson, the author provides step-bystep instructions with frequent illustrations showing exactly what appears on the AutoCAD screen. Later, individual steps are no longer provided, and readers are asked to apply what they've learned by completing sequences on their own. A carefully developed

*Downloaded from* pedagogy reinforces this cumulative-learning approach and supports readers in becoming skilled AutoCAD users. Tutorial Guide to AutoCAD 2015 begins with three Getting Started chapters that include information to get readers of all levels prepared for the tutorials. The author includes tips that offer suggestions and warnings as you progress through the tutorials. Key Terms and Key Commands are listed at the end of each chapter to recap important topics and commands learned in each tutorial. Also, a glossary of terms and Commands Summary list the key commands used in the tutorials. Each chapter concludes with end of chapter problems providing challenges to a range of abilities in mechanical, electrical, and civil engineering as well as architectural problems. Draughtsman Civil Second Year Marathi MCO - HHHH HHH ड्राफ्ट्समन सिव्हिल द्वितीय ann MCQ on ITI annannannan annonomon oonononomo

*[westcoasthorizonsphotography.com](http://westcoasthorizonsphotography.com) on by guest*

सिव्हिलसाठी पुरस्तक आहे , जन्मा $\tau$  , जन्मा मध्ये सुधारित NSQF त्रामानासाम , तत्तासानानानान सिव्हिला. यामध्ये अधिकारेख आणि ठळक अचूक उत्तरांसह <u>annononon onononono</u> annan ann MCQ annannan पारंपारिक रेखांकनातील एकल मजली इमारत योजनेबद्दल नवीनतम माना महानाचाचाचाच सर्वाच विषयांचा समावेश आहे. <u>nnnnnnnnn nnnn</u> ड्राफ्टिंगचे ज्ञान आणि <u>anggangan, anggan, anggangan</u> मेनू वापरून वर्कस्पेस तयार nnn. nnnnnnn CAD nnn रेखाचित्र. दरवाजे, खिडक्या, हात रेलिंग, वॉश बेसिन आणि rinninin ninnininin 2D ninnin तयार करणे. नियमित वापरल्या ताताताताता वस्तातातात वस्तातातात तयार करून लायब्ररी फोल्डर तयार करणे. CAD वापरून दुमजली RCC ततावता ततावतावता ततावतात इमारतीची मंजुरी योजना तयार nnn. CAD annann nanna ताताताताता ततातातातातातात सार्वजनिक इमारतीचे तावावावावाता ततावा तताव. तताव तातातातात तातातातात तताता तताता. CAD वागवानावा वागवानावानाचा समानत तताताताताताताताता तताततातातात रेखाचित्र. CAD वापरून संगठाचा प्रतानाताचा सत्तानाना

व्यवस्थेचे तपशीलवार  $\Box \Box \Box \Box \Box \Box \Box \Box$ , n $\Box \Box \Box$ , n $\Box \Box$ , त्वानानानाना, तत्तानाना ततानान ततत बांध, धरणे, बॅरेज, वायर आणि क्रॉस ड्रेनेजची कामे, CAD वापरून जलविद्युत प्रकल्पाची योजनाबद्ध आकृती, विविध प्रकारच्या इमारती आणि संरचनांचे अंदाज आणि खर्चाचे विश्लेषण, तयारी यांचे तपशील आणि विभागीय रेखाचित्र एकूण स्टेशनचा नकाशा आणि GPS वापरून स्टेशन पॉईंटचे स्थान हे व्यावहारिक प्रशिक्षणाचा भाग म्हणून केले जात आहे आणि anna anna. Pocket Book of Electrical Engineering Formulas - Richard C. Dorf 2018-04-27 Pocket Book of Electrical Engineering Formulas provides key formulas used in practically all areas of electrical engineering and applied mathematics. This handy, pocket-sized guide has been organized by topic field to make finding information quick and easy. The book features an extensive index and is an excellent quick reference for electrical engineers, educators, and students.

*Downloaded from* **AutoCAD for Mechanical**

#### **Engineers and Designers** -

Pete Karaiskos 1995-08-17 Everything you need to create spectacular drawings, designs, and three-dimensional models using AutoCAD At last, an AutoCAD handbook designed exclusively to address the special needs of mechanical engineers, designers, and CAD managers. You'll get detailed information on 3-D drawing techniques, networking AutoCAD, project management, creating custom menus, layering standards, prototype drawings, and much more. You'll find out how to: Construct views and "dimension" objects Create and use layers Keep file sizes small so drawings remain easy to manipulate Check parts in drawings for clearance Create drawings for parts that will be made by injection molding Construct 3-D models using AutoCAD commands Display multiple, independently scaled, model views on a single plotted page Use Designer and AutoSurf applications to construct parametric solid and surface models of parts

Whether you're a mechanical engineer, a draftsman, a mechanical designer, or a CAD manager, this book will save you time and increase your productivity. *Mastering AutoCad 14 for Mechanical Engineers* George Omura 1997 Designed exclusively for mechanical engineers, this title includes coverage of aspects of AutoCAD specific to the field. The book explores the new tools of VBA and Desktop (a 3D modeling tool), and real world examples. The CD-ROM includes drawings from the book, relevant libraries, a Modern Age Books version of the Instant Reference, useful utilities, and shareware. **AutoCAD 2017 and AutoCAD LT 2017** - Scott Onstott 2016-04-20 Hands-on AutoCAD 2017 instruction for a real-world workflow AutoCAD 2017 and AutoCAD LT 2017 Essentials is the unique task-based tutorial designed for both students and the professional AutoCAD user. Concise, straightforward explanations and real-world,

hands-on exercises provide an authoritative, easy-to-follow guide to the platform's core features and functions. Stepby-step tutorials are backed by full-color screenshots, and each chapter ends with an openended project to reinforce the chapter's lessons and provide a fully immersive learning experience. The companion website features downloadable before-and-after tutorial files, so you can jump in at any point and compare your work with the pros. This new edition has been fully updated to align with AutoCAD's newest features and capabilities, and features a more approachable, easy-toread style based on instructor and reader feedback to help you get up to speed and quickly become productive with the software. AutoCAD is the leading design and drawing software, and an essential skill for designers, architects, and engineers. Whether you're new to the software, upgrading, or preparing for certification, this no-nonsense guide is your ideal resource for complete AutoCAD instruction. Master 2D drawing

*Downloaded from* using splines, polylines, layers, and objects Add detail with hatching, gradients, text, and dimensions Convert your design into a 3D model for a walk-through tour Import, print, edit, and present your final design By following a realworld professional workflow throughout the learning process, you develop a highly relevant set of skills that easily transfer into real-world projects. This book walks you through the design of a house, emphasizing skills rather than tools to equip you with an array of solutions for any AutoCAD task. If you're serious about AutoCAD and ready to get down to work, AutoCAD 2017 and AutoCAD LT 2017 Essentials is the guide you need at your fingertips. **AutoCAD Platform Customization** - Lee Ambrosius 2015-04-16 Take control of AutoCAD for a more efficient, streamlined workflow AutoCAD Platform Customization is the most comprehensive guide to streamlining and personalizing the AutoCAD platform. The

AutoLISP and VBA programming languages open up a myriad of customization options, and this book provides expert guidance toward applying them to AutoCAD, Civil 3D, Plant 3D, and other programs based on the Autodesk AutoCAD platform. Detailed discussions backed by real-world examples and stepby-step tutorials provide userfriendly instruction, and downloadable datasets allow for hands-on learning. Through customization you can increase screen real estate, streamline workflows, and create more accurate drawings by unleashing powerful programming languages that allow the user to command the software how to work, instead of the other way around. AutoCAD customization is commonly performed by system administrators and CAD managers, but senior drafters and savvy users are increasingly taking customization into their own hands. AutoLISP and VBA are two popular and versatile tools that allow for going beyond the

boundaries of normal user interface customization options, allowing users to: Enforce drawing and CAD standards, and automate repetitive tasks Customize the workspace, including tool sets, ribbon tabs and panels, and palettes Modify graphical objects, set system variables, integrate with external software, and more Manage blocks, change the interface, create dialog boxes, and communicate with Microsoft Office applications The ideal design environment puts the tools you need right at your fingertips, removes unnecessary steps, and fosters precision through good communication. Customizing, including applying AutoLISP and VBA to AutoCAD, enables all of this and much more. For the designer who needs to work smarter because it's impossible to work any harder, AutoCAD Platform Customization provides the key information, insight, and techniques that will help to increase your productivity with AutoCAD.

*Customizing AutoCAD 2004* - Sham Tickoo 2004 Written in accordance with the design capabilities of AutoCAD 2004, this updated edition offers detailed explanations of customizing techniques for advanced users of AutoCAD. All the various levels of customization in AutoCAD are examined in one comprehensive volume, from the basic topics of creating template drawings and customizing menus, to the more advanced features, such as modifying the AutoCAD environment in ways that help industry professionals meet the needs of their organization. Thorough explanations are enhanced by live projects and examples that make it easy to comprehend and master the customizing concepts of AutoCAD 2004. *Dataquest* - 1993

*Mastering AutoCAD 2013 and AutoCAD LT 2013* - George Omura 2012-05-22 The complete tutorial and reference to the world's leading CAD program This

thoroughly revised and updated edition teaches AutoCAD using explanations, examples, instructions, and hands-on projects for both AutoCAD and AutoCAD LT. This detailed resource works as both a tutorial and stand-alone reference. It introduces the basics of the interface and drafting tools; explores skills such as using hatches, fields, and tables; details such advanced skills as attributes, dynamic blocks, drawing curves, and using solid fills; explains 3D modeling and imaging; and discusses customization and integration. Covers all the new AutoCAD capabilities Written by George Omura, a popular AutoCAD author Offers an essential resource for those preparing for the AutoCAD certification program Includes a DVD with all the project files necessary for the tutorials, a trial version of AutoCAD, and additional tools and utilities George Omura's engaging writing style makes this reference the perfect reference and tutorial for both novice and

*Downloaded from [westcoasthorizonsphotography.com](http://westcoasthorizonsphotography.com) on by guest* experienced CAD users. Note: CD-ROM/DVD and other supplementary materials are not included as part of the ebook file, but are available for download after purchase. AutoCAD 2022 Tutorial First Level 2D Fundamentals - Randy Shih 2021-06 The primary goal of AutoCAD 2022 Tutorial First Level 2D Fundamentals is to introduce the aspects of Computer Aided Design and Drafting (CADD). This text is intended to be used as a training guide for students and professionals. This text covers AutoCAD 2022 and the lessons proceed in a pedagogical fashion to guide you from constructing basic shapes to making multiview drawings. This textbook contains a series of twelve tutorial style lessons designed to introduce beginning CAD users to AutoCAD 2022. It takes a hands-on, exerciseintensive approach to all the important 2D CAD techniques and concepts. This text is also helpful to AutoCAD users upgrading from a previous release of the software. The

*Downloaded from* new improvements and key enhancements of the software are incorporated into the lessons. The 2D-CAD techniques and concepts discussed in this text are also designed to serve as the foundation to the more advanced parametric featurebased CAD packages such as Autodesk Inventor. The basic premise of this book is that the more designs you create using AutoCAD 2022, the better you learn the software. With this in mind, each lesson introduces a new set of commands and concepts, building on previous lessons. This book is intended to help readers establish a good basis for exploring and growing in the exciting field of Computer Aided Engineering. Video Training Included with every new copy of AutoCAD 2022 Tutorial First Level 2D Fundamentals is access to extensive video training. There are forty-six videos with more than five hours of training in total. This video training parallels the exercises found in the text and is designed to be watched first before following

the instructions in the book. However, the videos do more than just provide you with click by click instructions. Author Luke Jumper also includes a brief discussion of each tool, as well as rich insight into why and how the tools are used. Luke isn't just telling you what to do, he's showing and explaining to you how to go through the exercises while providing clear descriptions of the entire process. It's like having him there guiding you through the book. These videos will provide you with a wealth of information and bring the text to life. They are also an invaluable resource for people who learn best through a visual experience. These videos deliver a comprehensive overview of the 2D tools found in AutoCAD and perfectly complement and reinforce the exercises in the book. - Ralph Grabowski 2012-06

Delivering the most current and practical coverage available, The Illustrated Autocad Quick Reference: 2013 And Beyond is a powerful resource that equips your students with detailed information on AutoCAD commands and functions. This indispensable guide catalogs all standard AutoCAD commands in alphabetical order, concisely describing their functions and options. Each listing also includes cross - references to related commands, system variables, and/or files - taking the guesswork out of maximizing AutoCAD to its full potential. The book features every method of accessing each command, including commands not documented by Autodesk [registered]. With its comprehensive coverage and convenient format, this trusted reference remains a vital resource for students, educators, and design professionals alike.

*The Illustrated AutoCAD Quick* **Draughtsman Mechanical** *Reference for 2013 and Beyond* **Second Year Marathi MCQ** - मानाना जगान

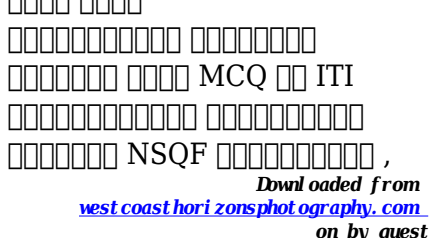

ड्राफ्ट्समन मेकॅनिकल द्वाचानाचा वर्षांसाचानाचा वागानाचा न-प्तागापाना गाना. यागागागाना गानागागाना आणि ठळक अचूक उत्तरांसह त्तानानानानाना नगननानानान <u>RAMAN MARA MCQ MAR</u> विषयांचा समावेश आहे ज्यात CAD חתחתחתחת कौशल्याविषयी नवीनतम आणि महत्त्वाच्या गोष्टींचा समावेश आहे. मशीनच्या भागांचे तपशील आणि असेंबली रेखाचित्र  $\Box$ on, noon, ooon ooonoon, गागागा गागा जगागा संज्ञानात्मक आणि व्यावहारिक कौशल्यांची श्रेणी लागू करणे. CAD समयन समयनगर मनगरानान लागू करून उत्पादन रेखाचित्र तयार करा. 3D मॉडेलिंग स्पेदासम्पादातात तातातातातातात तताता करणे आणि दृश्ये निर्माण करणे, .dwgand .pdf  $\Box \Box \Box \Box \Box \Box \Box \Box \Box \Box$ प्लॉट करण्यासाठी पूर्वावलोकन प्रिंट करणे. मोजमाप घेऊन पारंपारिक चिन्ह आणि चिन्ह लागू करून मशीनच्या भागांचे उत्पादन रेखाचित्र तयार करून वैयक्तिक कौशल्य विकसित केले जाते. प्रक्रिया मार्गमाना प्रभाग प्राप्ता प्रभागमानामान लक्षात घेऊन उत्पादन उद्योगाचे कार्यशाळेचे लेआउट काढण्यासाठी ज्ञान द्या. SolidWorks/AutoCAD Inventor/

*Downloaded from [westcoasthorizonsphotography.com](http://westcoasthorizonsphotography.com)* 3D <u>नगगगगाना</u> वातावतावान असाइनमेंट तयार करणे आणि प्लॉट करणे आणि आकारमान, भाष्ये, भाष्यपात ब्रामान बना सामग्रीचा बिल असलेले बिल असलेले स भागांचे तपशीलवार दृश्य तयार anan aan. aan aana aana. **English for Mechanical Engineering** - TIM LC UMM 2017-02-11 English for Mechanical Engineering is written to fulfill students' needs to learn English as a preparatory for job communication. This book is designed to provide an opportunity to develop students' English skills more communicatively and meaningfully. It consists of twenty eight units. Each unit presents reading, writing, and speaking section. Reading section consists of pre-reading, reading comprehension and vocabulary exercises related to the topic of the text. In writing section, some structures and sentence patterns are completed with guided writing exercises. Meanwhile, in speaking section, students are provided with models and examples followed by practical

activities which are presented in various ways. In addition, students are also equipped with listening comprehension skill which is presented in a separate textbook. The materials have been arranged and graded in accordance with their language levels. Above of all, to improve the quality of this textbook, criticism and suggestions for better editions are highly appreciated.

#### **AutoCAD 2016 for**

# **Beginners** - Cadfolks 2015-04-11

AutoCAD 2015 For Beginners is written to help a complete novice to learn AutoCAD Basics. The Author guides readers to create 2D drawings and 3D models with the help of brief explanations and step-bystep examples. This book starts with the introduction to Microsoft Windows-based user interface, 2D drawings, organizing and reusing data, plotting, and 3D modeling. In addition, there is a separate chapter on 2D Architectural drawings. Table of Contents 1. Introduction to AutoCAD 2. Drawing Basics 3. Drawing

*Downloaded from* Aids 4. Editing Tools 5. Multi View Drawings 6. Dimensions and Annotations 7. Parametric Tools 8. Section Views 9. Blocks, Attributes and Xrefs 10. Layouts & Annotative Objects 11. Templates and Plotting 12. 3D Modeling Basics 13. Solid Editing & generating 2D views 14. Creating Architectural Drawings Architecture - Francis D. K. Ching 2012-07-16 A superb visual reference to the principles of architecture Now including interactive CD-ROM! For more than thirty years, the beautifully illustrated Architecture: Form, Space, and Order has been the classic introduction to the basic vocabulary of architectural design. The updated Third Edition features expanded sections on circulation, light, views, and site context, along with new considerations of environmental factors, building codes, and contemporary examples of form, space, and order. This classic visual reference helps both students and practicing architects understand the basic

vocabulary of architectural design by examining how form and space are ordered in the built environment.? Using his trademark meticulous drawing, Professor Ching shows the relationship between fundamental elements of architecture through the ages and across cultural boundaries. By looking at these seminal ideas, Architecture: Form, Space, and Order encourages the reader to look critically at the built environment and promotes a more evocative understanding of architecture. In addition to updates to content and many of the illustrations, this new edition includes a companion CD-ROM that brings the book's architectural concepts to life through three-dimensional models and animations created by Professor Ching. *AutoCAD 2018 and AutoCAD LT 2018 Essenti al-sScott* Onstott 2017-05-24 The step-by-step, full-color AutoCAD 2018 guide with realworld practicality AutoCAD 2018 and AutoCAD LT 2018 Essentials provides a full-color,

*Downloaded from [westcoasthorizonsphotography.com](http://westcoasthorizonsphotography.com)* task-based approach to mastering this powerful software. Straightforward, easy-to-follow instruction pairs with real-world, hands-on exercises to help you quickly get up to speed with core features and functions; screenshots illustrate tutorial steps to help you follow along, and each chapter concludes with a more open-ended project so you can dive in and explore a specific topic indepth. From 2D drawing and organization to 3D modeling, dimensioning, presenting, and more, this helpful guide walks you through everything you need to know to become productive with AutoCAD 2018 and AutoCAD LT 2018. The companion website features downloadable starting and ending files for each exercise, so you can jump in at any point and compare your work to the pros, as well as additional tutorials to help you go as deep as you need to go. Exercises walk you through the realworld process of drafting while teaching you critical skills along the way. Understand the

AutoCAD interface and foundational concepts Master essential drawing and visualization tools Stay organized with layers, groups, and blocks Experiment with 3D modeling, add text and dimensions, and much more AutoCAD is the industryleading technical drawing software, and complete mastery is a vital skill for any design and drafting professional. AutoCAD 2018 and AutoCAD LT 2018 Essentials is a smart, quick resource that will help you get up to speed with real-world practical instruction.

**Residential Landscape Architecture** - Norman K. Booth 2012 Residential Landscape Architecture: Design Process for the Private Residence, Sixth Edition, covers the fundamentals of residential design. The text provides a thorough, how-to explanation of each of the steps of the design process–from initial contact with the client to a completed master plan. The text's numerous illustrations

and useful case study examples offer a rich learning experience for students. Whether you are just starting your design career or are a current practitioner, this valuable resource is sure to enhance your skills and knowledge.

#### **Mastering AutoCAD 2018 and AutoCAD LT 2018** -

*Downloaded from* George Omura 2017-04-10 30th Anniversary of the bestselling AutoCAD reference - fully updated for the 2018 release Mastering AutoCAD 2018 and AutoCAD LT 2018 is the complete tutorial and reference every design and drafting professional needs. Step-by-step instructions coupled with concise explanation walk you through everything you need to know about the latest AutoCAD tools and techniques; read through from beginning to end for complete training, or dip in as needed to for quick reference—it's all here. Handson projects teach you practical skills that apply directly to real-world projects, and the companion website features the accompanying project files

and other bonus content to help you master every crucial technique. This new edition has been updated to include the latest AutoCAD and AutoCAD LT capabilities, so your skills will transfer directly to realworld projects. With expert guidance and a practical focus, this complete reference is your ultimate resource for mastering this powerful software. AutoCAD is a critical skill in the design fields; whether you're preparing for a certification exam, or just want to become more productive with the software, this book will help you: Master the basic drafting tools that you'll use in every project Work with hatches, fields, tables, attributes, dynamic blocks, and other intermediate tools Turn your 2D drawing into a 3D model with advanced modeling and imaging techniques Customize AutoCAD to fit the way you work, integrate outside data, and much more If you're new to AutoCAD, this book will be your "bible;" if you're an experienced user, this book will introduce you to

unfamiliar tools and techniques, and show you tips and tricks that streamline your workflow. **The Multilingual PC**

**Directory** - Ian Tresman 1993

Chosen Ones - Veronica Roth 2020

The mega-selling author of the Divergent franchise delivers her masterful first novel for adults.

BIG DATA ANALYTICS - Parag Kulkarni 2016-07-07 The book is an unstructured data mining quest, which takes the reader through different features of unstructured data mining while unfolding the practical facets of Big Data. It emphasizes more on machine learning and mining methods required for processing and decision-making. The text begins with the introduction to the subject and explores the concept of data mining methods and models along with the applications. It then goes into detail on other aspects of Big Data analytics, such as clustering, incremental learning, multi-label

association and knowledge representation. The readers are also made familiar with business analytics to create value. The book finally ends with a discussion on the areas where research can be explored. CNC Machines - B. S. Pabla 1994

## **The Database Hacker's Handbook Defending**

**Database** - David Litchfield Chris Anley John Heasman Bill Gri 2005

## **Maximizing AutoCAD**

**Release 13** - Rusty Gesner 1997

Completely updated to include the latest Release 13 DOS and Windows material, this new edition continues to provide AutoCAD users, systems administrators, and developers with all the information needed to boost their productivity and develop user-friendly, menubased systems. The CD-ROM includes all files for the exercises in the book and several utility programs, including a text editor and

*Downloaded from* AutoLISP editor. 600 illus. The Architect's Guide to the U.S. National CAD Standard - Dennis J. Hall 2006 A definitive user's guide to the U.S. National CAD Standard The Architect's Guide to the U.S. National CAD Standard helps make the National CAD Standard (NCS) more accessible to architects by presenting: Clear and succinct explanations of concepts and options in the NCS A step-bystep approach to seamlessly implement standardized drawings in any size firm Successful strategies design firms can use to best take advantage of the NCS requirements The Architect's Guide to the U.S. National CAD Standard presents an informative overview of the NCS, including illustrations and frequently asked questions. It shows architects how to minimize immediate costs and downtime, how to reap immediate benefits, and how best to learn the system at an individualized pace. Used side by side with the Standard, this authoritative guide offers

helpful insight into how the NCS is likely to be interpreted and presents a variety of available options for meeting the standardization requirements. Interior designers, construction managers, urban planners, as well as owners, engineers, and facility managers will also find this authoritative reference to be invaluable! Automating Manufacturing Systems with Plcs - Hugh Jack 2009-08-27 An in depth examination of manufacturing control systems using structured design methods. Topics include ladder logic and other IEC 61131 standards, wiring, communication, analog IO, structured programming, and communications.Allen Bradley PLCs are used extensively through the book, but the formal design methods are applicable to most other PLC brands.A full version of the book and other materials are available on-line at http://engineeronadisk.com **Designing Sustainable Residential and Commercial**

**Interiors** - Lisa M. Tucker 2014-09-11 "Designing Sustainable Commercial Interiors: Applying Concepts and Practices is a core text that teaches students and designers how to apply sustainable principles to all stages of the design process for residential and commercial interiors. An overview of the types of design projects emphasizes a three-pronged approach to sustainability: equity, economy and ecology. Through case studies for a range of project types including retail, healthcare, hospitality, corporate, adaptive reuse, civic and institutional, and residential - readers will learn how to use a sustainable concept as the foundation for well-designed projects."-- Handbook of Air Conditioning and Refrigeration - Shan K. Wang 2001

\* A broad range of disciplines- energy conservation and air quality issues, construction and design, and the manufacture of temperature-sensitive products and materials--is covered in this comprehensive handbook \*

Provide essential, up-to-date HVAC data, codes, standards, and guidelines, all conveniently located in one volume \* A definitive reference source on the design, selection and operation of A/C and refrigeration systems A Shot At H stor Rohit Brijnath 2011-10-11 Abhinav Bindra once shot 100 out of 100 in practice six times in a row and walked out of the range unhappy. He is a perfectionist who once soled his shoes with rubber from Ferrari tyres because he thought it would help. He would wake up at 3 am to practise at his range at home if an idea suddenly struck him. It is from such obsession that greatness arrives. Abhinav Bindra's journey to become the first Indian to win an individual Olympic gold, and the first Indian to win a World Championship gold, is a story of single-minded passion. The Olympics has been an allconsuming journey for him ever since he was shattering beer bottles and glass ampoules in his garden in

*Downloaded from [westcoasthorizonsphotography.com](http://westcoasthorizonsphotography.com)* Chandigarh. No obstacle was too hard to overcome, no amount of practice too much, no experiment too futile and no defeat so severe that it made a comeback impossible. Shattered by his failure at the 2004 Athens Olympics when a gold medal seemed imminent, he changed as a shooter: from a boy who loved shooting, he became an athlete bent on redemption, a scientist who would try anything - from mapping his own brain to drinking yak milk to climbing rock walls - to win at the Beijing Olympics in 2008. His victory was not just a personal triumph, it was a gift to his nation, a breaking down of a sporting barrier that had stood for a century. Bindra's feat has taught his peers, and those yet to come, that an Olympic gold isn't an impossible dream. In ranges, on fields, in arenas, Indian athletes now own a new belief, they wear the knowledge that no challenge is beyond them. Helping to tell this remarkable story is sportswriter Rohit Brijnath, who collaborated with Bindra

in producing this compelling autobigraphy of one of India's greatest sportsmen. *AutoCAD 2016 and AutoCAD LT 2016 Essenti al-sScott* Onstott 2015-05-29 Learn AutoCAD 2016 quickly and painlessly with this practical hands-on guide AutoCAD 2016 Essentials gets you up to speed quickly, with hands-on instruction on the program's core features and functions. This new edition provides more manufacturing and landscape examples, a stronger emphasis on skills rather than tools, starting and ending files for every exercise, and a more clearly defined layout that separates the stepby-step instructions from the "why" discussion. Based on the real-world task of designing a house, the hands-on exercises help you quickly develop confidence and become productive with the software as you master the major 2D functions and move into 3D modeling. From layout to presentation, this in-depth guide takes you through the entire design process, and

provides downloadable data so you can compare your work to the pros. If you're preparing for AutoCAD certification, this book is the ideal study guide and the only one officially endorsed by Autodesk. This book is your unique learning resource that features concise, straightforward explanations and hands-on exercises. Each chapter opens with a quick discussion of concepts, and then briskly moves into an approachable, practical tutorial that helps you gain confidence in your new AutoCAD 2016 skills. Master the AutoCAD interface and basic 2D drawing skills Work with splines, polylines, hatch patterns, and gradients Organize objects with layers, groups, blocks, and cross-referencing Use constraints and layouts, print and export, model in 3D, and much more If you're a design professional, AutoCAD is needto-know software. You have to be comfortable with it to be productive. AutoCAD 2016 Essentials gets you up and running quickly, with patient instruction and plenty of

#### hands-on practice.

**Export/Import Procedures and Documentation** - Donna Bade 2015-02-18 The ultimate guide to navigating the increasingly complicated world of export and import guidelines. International business is more complex today than ever before, from customs and export control requirements, and distributors versus agents to payment mechanisms, insurance, and transportation. Featuring dozens of sample contracts, procedures, checklists, and ready-to-use forms, Export/Import Procedures and Documentation is an authoritative voice in the ever-changing, often-confusing world of international laws and regulations. This revised fifth edition contains new and expanded information on topics including: Corporate oversight and compliance Valuation The Export Control Reform Act Licensing requirements and exceptions International Commerce Trade Terminology The shifting definition of "Country of Origin" Specialized exporting and importing, and more! You no longer have to worry about all the dos, don'ts, and details of the vast world of importing/exporting. Export/Import Procedures and Documentation has done it for you already.

**The Car Hacker's Handbook** - Craig Smith 2016-03-01 Modern cars are more computerized than ever. Infotainment and navigation systems, Wi-Fi, automatic software updates, and other innovations aim to make driving more convenient. But vehicle technologies haven't kept pace with today's more hostile security environment, leaving millions vulnerable to attack. The Car Hacker's Handbook will give you a deeper understanding of the computer systems and embedded software in modern vehicles. It begins by examining vulnerabilities and providing detailed explanations of communications over the CAN bus and between devices and systems. Then, once you have an understanding of a vehicle's communication

network, you'll learn how to intercept data and perform specific hacks to track vehicles, unlock doors, glitch engines, flood communication, and more. With a focus on low-cost, open source hacking tools such as Metasploit, Wireshark, Kayak, can-utils, and ChipWhisperer, The Car Hacker's Handbook will show you how to: –Build an accurate threat model for your vehicle –Reverse engineer the CAN bus to fake engine signals –Exploit vulnerabilities in diagnostic and data-logging systems –Hack the ECU and other firmware and embedded systems –Feed exploits through infotainment and vehicle-tovehicle communication systems –Override factory settings with performance-tuning techniques –Build physical and virtual test benches to try out exploits safely If you're curious about automotive security and have the urge to hack a two-ton computer, make The Car Hacker's Handbook your first stop.

## **Breaking the HEC-RAS Code** - Christopher Goodell

#### 2014-10-31

*Downloaded from* One of the most powerful, yet relatively unknown features available in HEC-RAS is the HECRASController. TheHECRASController API has a wealth of procedures which allow a programmer to manipulate HEC-RAS externally by setting input data, retrieving input or output data, and performing common functions such as opening and closing HEC-RAS, changing plans, running HEC-RAS, and plotting output. HECRASController applications are seemingly endless. Not only can the retrieval and post-processing of output be automated, but with the HECRASController, realtime modeling and probabilistic experiments like Monte Carlo are possible. If you have HEC-RAS on your computer, you already have the HECRASController! "Breaking the HEC-RAS Code" explains how the HECRASController works, provides example applications of the HECRASController, and catalogs the vast array of

programming procedures (with explanations and examples on how to use them) embedded in the HECRASController. This is a "must-have" book for all HEC-RAS users. Professionals:

Give yourself an edge for the next proposal and do something groundbreaking with HEC-RAS. Students: Make yourself marketable by adding the skills offered in this book.